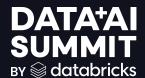

# SQL PROGRAMMING IN DATABRICKS

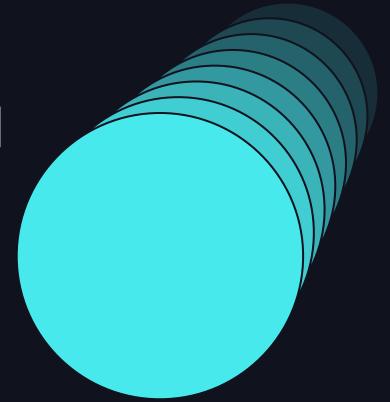

Serge Rielau & Milan Stefanovic June 2024

# Agenda

#### Sorting - your way

- Sorting points by distance using LAMBDA and SQL UDF
- Sorting strings, properly (Sneak peek!)

#### Short hands

- GROUP BY, ORDER BY
- SELECT \* unleashed

#### Variables

- SQL Session Variables
- What about identifiers?

#### Scripting

• EXECUTE IMMEDIATE

• SQL/PSM: It's like SQL, but scripted (Sneak peek!)

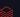

# Sorting - Your way

#### Quicksort and custom sort expressions

- Task "Sort an array of points by distance from (0, 0)"
- Need a custom sort order
  - array\_sort() for sorting
  - lambda function for the math
- Hide complexity in a SQL UDF

# LAMBDA functions

#### Anonymous function with one or more named parameters

- Can be passed to a number of builtin map/array functions
- Operates on each element, value of the map/array

```
p -> expr(p)
(p[, ...]) -> expr(p, ...)
```

- p: One or more identifiers, as required by the host function.
- expr(p[, ...]): A simple (no subqueries, or SQL UDF) expression using p.
   Result must comply with expectations of the host function.

# A simple quicksort

lambda(a,b) > 0 => a > b

#### **Sorting Distances**

- d = sqrt(x\*x + y\*y)
- d1  $\langle$  d2  $\langle$ => x1\*x1 + y1\*y1  $\langle$  x2\*x2 + y2\*y2

y x

# Sorting by distance

lambda(p1, p2) > 0 <=> (x1\*x1 + y1\*y1) > (x2\*x2 + y2\*y2)

```
    SELECT array_sort(points,

                      (p1, p2) \rightarrow (p1.x*p1.x + p1.y*p1.y)
                                 -(p2.x*p2.x + p2.y*p2.y))
         AS points
    FROM point_arrays;
 => [<1,1>, <-2,0>, <3, 0>, <0,-4>, <3, 3>,
                                                     d
      <0,5>, <-5,5>, <6,-4>]
```

# SQL UDF

#### Scalar and Table UDFs written in SQL

- Stored in UC as a reusable asset
- Support named parameter invocation and defaulting

#### Scalar

- Encapsulate (complex) expressions, including subqueries
- May contain subqueries
- Return a scalar value
- Can be used in most places builtin functions go.

#### **Table**

- Encapsulate (complex) correlated subqueries aka a parameterized view
- Can be used in the FROM clause

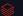

# SQL UDF sorting by distance

#### Hiding all that complexity

```
CREATE FUNCTION points_sort(
   points array(struct(x INT, y INT>>)
 RETURN array_sort(points,
                    (a, b) - (a.x*a.x + a.y * a.y)
                            -(b.x*b.x + b.y * b.y);
SELECT points_sort(points) AS points
  FROM point_arrays;
=> [<1,1>, <-2,0>, <3, 0>, <0,-4>, <3, 3>,
    <0,5>, <-5,5>, <6,-4>]
```

# Announcing Collation Support

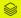

# ANSI SQL COLLATE (private preview)

#### Sorting and comparing strings according to locale

- Associate columns, fields, array elements with a collation of choice
  - O Case insensitive
  - O Accent insensitive
  - O Locale aware
- Supported by many string functions such as
  - O lower()/upper()
  - O substr()
  - O locate()
  - O like
- Supported by Delta and Photon
- GROUP BY, ORDER BY, comparisons, ...

**Private Preview** 

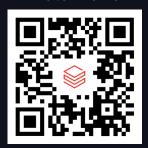

# A look at the default collation

#### A < Z < a < z < Ā

SELECT name FROM names ORDER BY name;

Name

Anthony

Bertha

anthony

bertha

Ānthōnī

Is this really what we want here?

#### COLLATE UNICODE

One size, fits most

```
SELECT name FROM names
ORDER BY name COLLATE unicode;
```

```
Name
Ānthōnī
anthony
Anthony
bertha
Bertha
```

Root collation with decent sort order for most locales

### COLLATE UNICODE\_CI

Case insensitive comparisons have entered the chat

```
FROM names
WHERE startswith(name COLLATE unicode_ci, 'a')
ORDER BY name COLLATE unicode_ci;

Name
anthony
Anthony
```

Case insensitive is not accent insensitive: We lost Anthoni

## COLLATE UNICODE\_CI\_AI

#### Equality from a to Ź

```
SELECT name
FROM names
WHERE startswith(name COLLATE unicode_ci_ai, 'a')
ORDER BY name COLLATE unicode_ci_ai;

Name
Ānthōnī
anthony
Anthony
```

100s of supported predefined collations across many locales

# SQL Shorthands

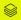

#### GROUP BY and ORDER BY

#### Humble beginnings

```
    Before

  SELECT last, first, id, mgr, extract(year FROM workday),
         sum(hours), sum(pay)
    FROM emps
    GROUP BY last, first, id, mgr, extract(year FROM workday)
    ORDER BY last, first, id, mgr, extract(year FROM workday)

    After

  SELECT last, first, id, mgr, extract(year FROM workday),
         sum(hours), sum(pay)
    FROM emps
    GROUP BY 1, 2, 3, 4
    ORDER BY 1, 2, 3
```

Is that the best we can do?!

#### GROUP BY and ORDER BY

#### Just do it!

- Expectation
  - GROUP BY all column in the select list which are not aggregated!
  - ORDER BY all columns left to right (or enough to guarantee uniqueness)
- Let Databricks figure it out

Better, ...

#### SELECT \* to ALL

#### Hold my beer!

- SELECT \* is the bad boy of SQL!
  - O What if the schema changes?
  - O No one knows what the SQL is doing!
- We all hate it... But we all use it... why?
   Carry over from OLTP where schema evolution is tightly controlled.

In the Lakehouse, schema evolution is expected!

#### SELECT \*

#### The early years

```
SELECT * FROM t, s;
```

Select all columns available in FROM.

```
SELECT t.* FROM t, s;
```

Select all columns available in t

```
SELECT * EXCEPT (col1, col2) FROM t, s;
```

- Select all column except col1 and col2
- Can also exclude fields in a struct!

#### Unnesting fields in a struct

```
WITH person(name, first, address) AS
     (VALUES('Coyote', 'Wiley',
              named_struct('street', '123 Canyon Rd',
                            'city', 'Grand Canyon',
                            'zip', 12345)))
SELECT * EXCEPT (address),
       address.* EXCEPT(street)
  FROM person;
     first city
                          zip
name
Coyote Wiley Grand Canyon 12345
```

Nesting columns into a struct

```
WITH person(name, first, street, city, zip) AS
     (VALUES('Coyote', 'Wiley', '123 Canyon Rd',
             'Grand Canyon', 12345))
SELECT name, first,
       struct(* EXCEPT (name, first)) AS address
  FROM person;
name first address
Coyote Wiley {street:"123 Canyon Rd",city:"Grand Canyon",
              zip: 12345}
```

#### Transposing columns into an array

Can be used just about anywhere.

For fixed & variable length argument functions

- LEAST(\*)
- GREATEST(\*)
- COALESCE(\*)
- CONCAT(\*), CONCAT\_WS(\*)
- ... and with UDFs, too

Even in the WHERE clause e.g. IN(\*)

Finally: Serializing a row into a string

# Variables et al.

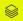

# Named parameters

#### The mustache '{{ }}' is dead, long live the colon ':'!

- Uniquely named placeholder for a typed literal
- Safe from SQL injection
- Adjust type and input through automatically generated notebook widget
- Reference most places literals go.

Cannot fill value from SQL ...

#### Session variables

Flowing data through a session, using SQL only.

Declarative, with type and default.
DECLARE VARIABLE name STRING DEFAULT 'anthony';
or
DECLARE name = 'anthony';

Reference anywhere a query literal can go.

```
SELECT * FROM names
WHERE name = session.name COLLATE unicode_ci;
name
anthony
Anthony
```

#### Session variables

Flowing data through a session, using SQL only.

Set using SQL expressions
 SET VAR name = (SELECT min(name) FROM names);

Set multiple variables at once

```
SET VAR (first, last) =
  (SELECT first, last FROM person WHERE id = :id)
```

Reset to default

```
SET VAR name = DEFAULT;
```

Private to the session (like a temp view)

# How about table parameters/variables?

Can I pass a table name as a parameter?

- Values are not names
- Need to teach Databricks to
  - O Evaluate value during parsing
  - O Turn values into a name

# Parameterizing names

#### Using the IDENTIFIER clause

#### IDENTIFIER(constStr)

constStr: an expression that can be evaluated as a string before query runs.

#### Applies to

- Most identifiers in a query, or DML statement function/column/table name
- Subject of many DDL statements ALTER/CREATE/DROP
- Subject of auxiliary statements
- USE

# Parameterizing names

Using session variables

```
DECLARE table_name = 'names';
DECLARE col_name = 'name';
DECLARE func_name = 'count';
SELECT IDENTIFIER(func_name)(IDENTIFIER(col_name))
  FROM IDENTIFIER(table_name) AS t
  WHERE IDENTIFIER('t.' || col_name) = 'Anthony';
result
```

# Parameterizing names

Using named parameters

```
SELECT IDENTIFIER(:func_name)(IDENTIFIER(:col_name))
   FROM IDENTIFIER(:table_name) AS t
   WHERE IDENTIFIER('t.' || :col_name) = 'Anthony';
   result
1
```

# SQL Scripting

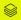

# SQL Scripting

It's SQL, but with control flow!

SQL is nice but I need python for procedural stuff

#### Not anymore

- Support for control flow, iterators & error handling Natively in SQL
  - Control flow → IF/ELSE, CASE
  - Looping → WHILE, REPEAT, ITERATE
  - Resultset iterator → FOR
  - Exception handling → CONTINUE/EXIT
  - Parameterized queries → EXECUTE IMMEDIATE

Following the SQL/PSM standard

**Private Preview** 

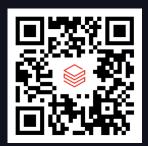

Renaming all columns with spelling errors

I have a common column in many tables that has a spelling error and I want to rename it in all tables.

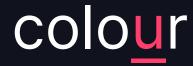

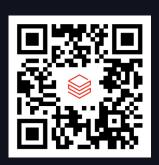

How do I find all my tables?

Use the information schema

```
-- Fetch all tables in desired catalog and schema
-- and store them into array
SELECT
    array_agg(table_name)
FROM INFORMATION_SCHEMA.columns
WHERE column_name = oldColName
```

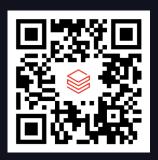

#### Loop through the tables

Iterate with WHILE loop

```
WHILE i < array_size(tableArray)
DO
.
.
END WHILE;</pre>
```

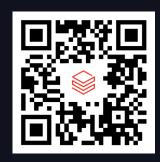

#### Conditional logic to special case views

- But you cannot rename column in VIEWs
- Solution: NEED IF branch

```
IF tableType != 'VIEW'
THEN
...
ELSE -- it's a view
...
END IF;
```

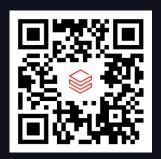

#### Dynamically generate SQL

- Finally we need to construct alter statement based on table and column names.
- Solution: EXECUTE IMMEDIATE

```
'ALTER TABLE ' || tableName ||
' RENAME COLUMN ' || oldColName || ' TO ' || newColName
```

#### Glueing it all together!

```
-- parameters
DECLARE oldColName = 'ColoUr';
DECLARE newColName = 'color';
BEGIN
  DECLARE tableArray Array<STRING>;
  DECLARE tableType STRING;
  DECLARE i INT = 0:
  DECLARE alterQuery STRING;
  SET tableArray = (
    SELECT array_agg(table_name)
      FROM INFORMATION_SCHEMA.columns
      WHERE column_name COLLATE UNICODE_CI
          = oldColName);
```

```
WHILE i < array_size(tableArray) DO</pre>
    SET tableType = (
      SELECT table_type
        FROM INFORMATION_SCHEMA.tables
        WHERE table_name = tableArray[i]);
    IF tableType != 'VIEW' COLLATE UNICODE_CI
    THEN
      SET alterQuery =
        'ALTER TABLE ' || tableArray[i] ||
        ' RENAME COLUMN ' || oldColName ||
        ' TO ' || newColName;
      EXECUTE IMMEDIATE alterQuery;
    END IF:
    SET i = i + 1;
  END WHILE;
END;
```

THE A

# Summary

#### Databricks supports interesting SQL features with many more to come

- Lambda functions
- SQL UDF
- String collation
- Named Parameter Markers
- SQL Session variables
- IDENTIFIER clause
- EXECUTE IMMEDIATE
- SQL Scripting

In Private Preview

In Private Preview

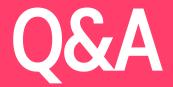

#### Private Preview Signup form

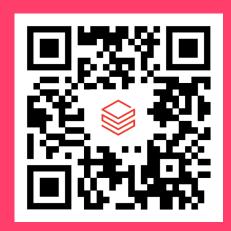

https://forms.gle/qXMG2NKj3DbHg1Lh7